## Аэрокосмические системы

# Заключительный этап

# Предметный тур

## Информатика. 8–11 класс

## Задача VI.1.1.1. Квадратный аккумулятор (10 баллов)

#### Условие

Иван обустраивает электрическую распределительную коробку. Она представляет собой прямоугольный короб, закрепленный к стене одним болтом. Болт крепит коробку к стене за её заднюю стенку и выступает внутрь коробки. Для опеределённости представим коробку в виде клетчатого прямоугольника со сторонами  $n \le m$ . Болт занимает ровно одну единичную клетку внутри коробки.

На всякий случай Иван хочет разместить внутри коробки один аккумулятор максимального размера. Он может заказать только квадратный аккумулятор, при этом размер стороны аккумулятора может быть любым натуральным числом. Длина стороны аккумулятора измеряется в тех же единицах, что и стороны коробки. Аккумулятор внутри коробки должен плотно прилегать к её задней стенке. Если аккумулятор наложится на головку болта, коробка не закроется. Таким образом, нужно найти наибольшую возможную сторону квадратного аккумулятора, который можно разместить внутри коробки так, что он не будет накладываться на головку болта.

#### Формат входных данных

В первой строке указаны два числа *n* и *m* через пробел — размеры распределительной коробки.  $2 \leq n, m \leq 10^{18}$ .

Во второй строке указаны координаты  $x, y$  единичной ячейки, занятой болтом.  $1 \leqslant x \leqslant n, 1 \leqslant y \leqslant m.$ 

#### Формат выходных данных

Вывести одно число — максимальную сторону квадратного аккумулятора, который можно разместить в коробке без наложения на клетку с болтом.

## Примеры

Пример №1

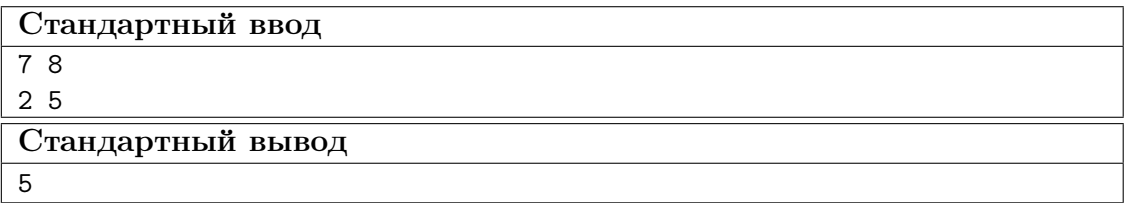

#### Пояснения к примеру

На рисунке представлен случай из примера к задаче.

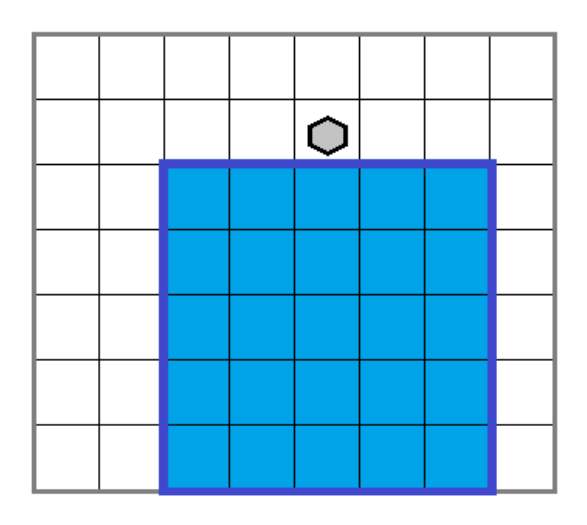

Видно, что максимальная возможная сторона квадратного аккумулятора равна 5.

#### Пример программы-решения

Ниже представлено решение на языке C++.

```
1 #include <br/>bits/stdc++.h>
2 #define int long long
3 using namespace std;
4
5 signed main(){
6 int n, m, x, y;
7 cin >> n >> m >> x >> y;
8 \t int a = min(n, y - 1);9 int b = min(n, m - y);
10 int c = min(m, x - 1);11 int d = min(m, n - x);12 int ans = max({a, b, c, d});
13 cout << ans;
14 }
```
Ниже представлено решение на языке Python 3.

```
1 n, m = map(int, input().split())x, y = map(int, input().split())3 ans = -10**254 ans = max(max, min(x - 1, m))5 ans = max(ans, min(n - x, m))
6 ans = max(max, min(y - 1, n))7 \text{ ans} = \text{max}(\text{ans}, \text{min}(\text{m} - \text{y}, \text{n}))8 print(ans)
```
## Задача VI.1.1.2. Разметка клипа (15 баллов)

#### Условие

Лаврентий подготовил большой видеоклип для показа во время своего выступления. В частности, при работе над клипом он разметил специальным образом каждый кадр клипа, номер которого кратен числу a. Однако в ночь перед выступлением он понял, что для всех кадров, находящихся в промежутке между номерами от L до R включительно, ему придется поменять выделение: те кадры, что были отмечены ранее, нужно вернуть в исходное неотмеченное состояние, но зато нужно разметить внутри этого промежутка аналогичным образом каждый кадр, номер которого кратен числу b.

Нужно найти минимальное число кадров, для которых придется изменить их статус. Например, если был отмечен каждый пятый кадр, и с десятого по тридцатый нужно отменить разметку этих кадров, то нужно отменить разметку у кадров номер 10, 15, 20, 25 и 30. Если при этом нужно разметить на этом отрезке каждый третий кадр, то придется отметить кадры номер 12, 15, 18, 21, 24, 27 и 30. Так как кадры номер 15 и 30 будут размечены и в том и в другом случае, их статус менять не нужно. Итого Лаврентию потребуется отменить разметку у трех кадров и дополнительно разметить пять кадров, что в сумме даст 8 кадров с измененным статусом.

#### Формат входных данных

В первой строке указано число  $a$  — периодичость старой разметки. Во второй строке через пробел указаны два числа  $L$  и  $R$  — границы отрезка, на котором нужно изменить разметку,  $L \le R$ . В третьей строке указано число  $b$  — периодичность новой разметки в указанном отрезке. Все числа в пределах от 1 до  $10^{18}$ . Наименьшее общее кратное чисел  $a$  и  $b$  также не превосходит  $10^{18}$ .

#### Формат выходных данных

Вывести одно число — количество кадров, для которых придется изменить их статус.

#### Примеры

Пример №1

| Стандартный ввод  |
|-------------------|
|                   |
| 10 30             |
|                   |
| Стандартный вывод |
|                   |

#### Пример программы-решения

Ниже представлено решение на языке C++.

```
#inculate < \&\; (stds\&tdc++.h)\mathbf{1}2 #define int long long
3 using namespace std;
\overline{A}signed main(){
\overline{5}\overline{6}int a, b, 1, r;
        cin >> a >> 1 >> r >> b;
\overline{7}int 1cm = (a / _{-}gcd(a, b)) * b;8
\overline{9}int ta = r / a - (1 - 1) / a;
10int tb = r / b - (1 - 1) / b;
11int tlcm = r / lcm - (1 - 1) / lcm;1213
        \text{cut} \ll \text{ta} - \text{tlcm} + \text{tb} - \text{tlcm};
14
   \}15
```
Ниже представлено решение на языке Python 3.

```
1 import math
2 a = int(input())3 \quad 1, r = \text{map(int, input().split())}4 b = int(input())5 nok = a * b // math.gcd(a, b)
6 cnt_nok = r // nok - (1 - 1) // nok
\tau cnt1 = r // a - (1 - 1) // a
s cnt2 = r // b - (1 - 1) // b
9 print(cnt1 + cnt2 - 2 * cnt_nok)
```
## Задача VI.1.1.3. Геодезия участка (20 баллов)

#### $y_{c, no e}$

Леонид изучает геодезическое дело. Одним из важных мероприятий в этой отрасли является геодезия земельного участка. В частности эта задача подразумевает нахождение координат углов участка. В задачнике по геодезии предложена следующая задача: для участка квадратной формы нашли координаты трех его углов. Все полученные координаты оказались целыми числами. Далее координаты по оси х собрали в одно множество X, координаты по оси  $y -$  в другое множество Y и упорядочили внутри каждого множества по неубыванию. По полученным в итоге множествам  $X$  и  $Y$  требуется определить координаты недостающего четвертого угла участка. Необходимо помочь Леониду в решении этой задачи.

Для примера рассмотрим план следующего участка.

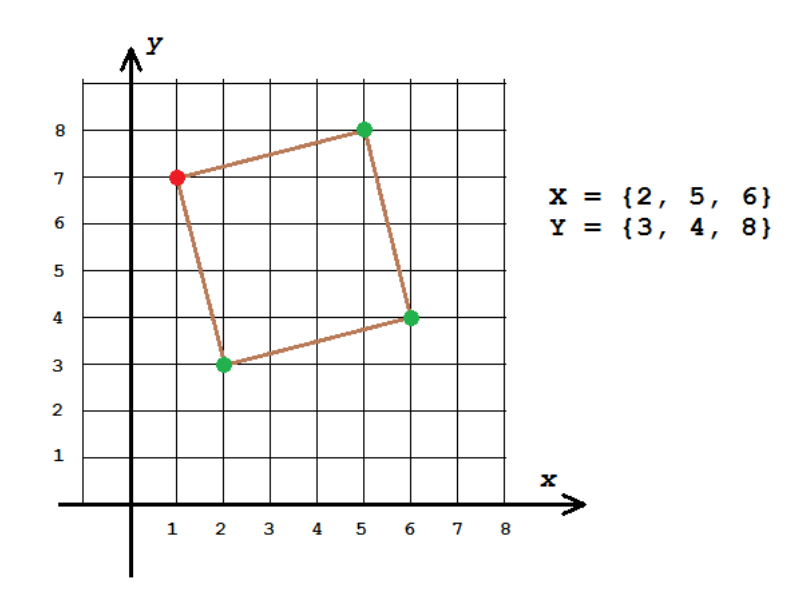

Зеленым обозначены углы, координаты которых входят в множества  $X$  и  $Y$ , красным — угол, координаты которого нужно определить. В итоге  $X = \{2, 5, 6\},\$  $Y = \{3, 4, 8\}$ , а координаты недостающего угла равны  $(1, 7)$ .

#### Формат входных данных

В первой строке задаются три числа в порядке неубывания — координаты по оси  $x$  для трех известных углов квадратного участка. Во второй строке также в порядке неубывания заданы координаты этих же углов по оси у. Все координаты — целые числа в пределах от  $-10^6$  до  $10^6$ .

#### Формат выходных данных

Вывести в одну строку через пробел координаты недостающего угла. Первой вывести координату по оси  $x$ , второй — координату по оси  $y$ . Если существует несколько правильных ответов, нужно вывести один любой.

#### Примеры

Пример №1

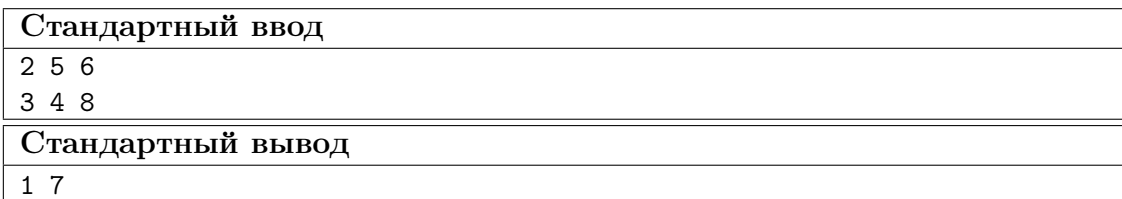

#### Пример №2

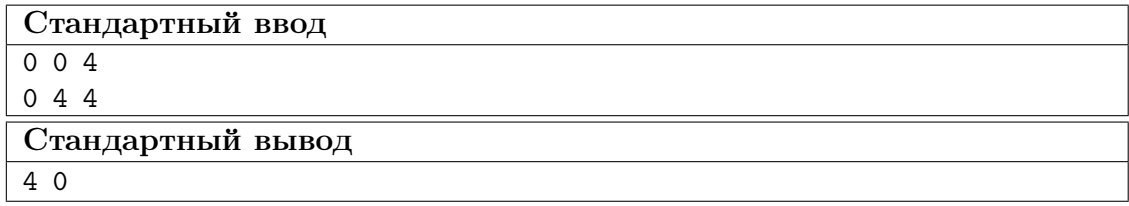

#### Пример программы-решения

Ниже представлено решение на языке C++.

```
1 #include <br/>bits/stdc++.h>
2 #define sz(a) (int)a.size()
3 #define pb push_back
4 #define all(a) a.begin(), a.end()
5 #define for\,0(i, n) for(int i = 0; i < n; i++)6 #define int long long
7 using namespace std;
8 typedef vector<int> vi;
9 typedef pair<int, int> pii;
10
11 double dist2(pii a, pii b){
12 return (a.x - b.x)*(a.x - b.x) + (a.y - b.y)*(a.y - b.y);13 }
14
15 signed main(){
16 set<pii> ans;
17
18 vi X(3), Y(3);
19 for0(i, 3){
20 cin >> X[i];
21 }
22 for0(i, 3){
23 cin >> Y[i];
24 }
25
26 do{
27 vector<pii> v(3);
28 for0(i, 3){
29 v[i] = {X[i], Y[i]};30 }
31
32 \quad \text{for } 0 \text{ (} \, \text{j}, \, 3 \text{)}33 if(dist2(v[j], v[(j + 1) % 3]) == dist2(v[j], v[(j + 2) % 3]) && 2 *
               \rightarrow dist2(v[j], v[(j + 1) % 3]) == dist2(v[(j + 1) % 3], v[(j + 2) %
               \rightarrow 3])){
34 pii nv = \{v[(j + 1) \% 3] \cdot x - v[j] \cdot x, v[(j + 1) \% 3] \cdot y - v[j] \cdot y\};35 cout << v[(j + 2) % 3].x + nv.x << ' ' << v[(j + 2) % 3].y + nv.y;
36 return 0;
37 }
38 }
39 }
40 while(next_permutation(all(Y)));
41 }
```
Ниже представлено решение на языке Java.

```
1 import java.util.Arrays;
2 import java.util.Scanner;
3 import java.util.stream.Stream;
4
5 class Main {
6 static boolean flag = false;
7 public static void check(String[] _x, String[] _y) {
8 if (flag)
9 return:
10 int [] \, x = Stream. of (x). mapToInt (Integer::parseInt). toArray();
11 int[] y = Stream.of(_y).mapToInt(Integer::parseInt).toArray();
12 for (int i = 0; i < 3; +i) {
13 int ind1 = (i - 1 + 3) % 3;
14 int ind2 = (i + 1) % 3;
15 if (Math.hypot(x[i] - x[ind], y[i] - y[ind]) == Math.hypot(x[i] -
             \rightarrow x[ind2], y[i] - y[ind2]) && (x[ind1] - x[i]) * (x[ind2] - x[i]) +(y[ind1] - y[i]) * (y[ind2] - y[i]) == 0)\hookrightarrow16 System.out.println((x[ind1] - x[i] + x[ind2] - x[i] + x[i]) + " "\rightarrow + (y[ind1] - y[i] + y[ind2] - y[i] + y[i]));
17 flag = true;
18 return;
19 }
20 }
21 return;
22 }
23 public static void swap(String[] p, int ind1, int ind2) {
24 String s = p[ind1];
25 p[\text{ind}1] = p[\text{ind}2];26 p[ind2] = s;27
28 }
29 public static void main(String[] args) {
30 Scanner sc = new Scanner(System.in);
31 String[] param1 = sc.nextLine().split(" ");
32 String [] param2 = sc.nextLine().split(" ");
33 check(param1, param2);
34 swap(param1, 1, 2);
35 check(param1, param2);
36 swap(param1, 0, 2);
37 swap(param1, 1, 2);
38 check(param1, param2);
39 swap(param1, 1, 2);
40 check(param1, param2);
41 swap(param1, 0, 1);
42 swap(param1, 1, 2);
43 check(param1, param2);
44 swap(param1, 1, 2);
45 check(param1, param2);
46 }
```

```
47 }
```
## Задача VI.1.1.4. Книжный шифр (25 баллов)

#### Условие

Широко известен способ шифрования информации при помощи книг. Для его использования необходим большой ключ-текст, содержащий множество вхождений каждой буквы шифруемого сообщения, например, некоторый рассказ или книга.

Для каждой буквы шифруемого сообщения выбирается некоторая такая же буква в ключ-тексте и далее вместо буквы записывается обозначенная некоторым образом позиция выбранного вхождения этой буквы в ключ-тексте. Поскольку таких вхождений много, одна и та же буква обозначается разными способами, что практически исключает возможность взлома шифра при помощи частотного метода.

Степан решил усовершенствовать книжный шифр. Он взял некоторый текст на английском языке, удалил из него все знаки, не являющиеся буквами латиницы, все оставшиеся буквы привел к строчному виду, и получил ключ-текст для своего шифра. Так как шифруемое им сообщение состоит из заданных k букв алфавита, далее он применяет следующий метод: выбирает некоторый непрерывный отрезок ключ-текста, содержащий все заданные k букв алфавита (назовем его актуальным), и вместо очередной шифруемой буквы записывает номер этого отрезка и номер буквы в этом отрезке. Наверное, вы подумали, что сейчас вас попросят зашифровать или дешифровать какое-нибудь сообщение по этому методу, но это не так. Степану важно узнать, сколько отрезков в выбранном им ключ-тексте можно взять в качестве актуальных. Чем их больше, тем разнообразнее можно зашифровать сообщение, что придаст дополнительную надежность шифрованию.

По выбранному Степаном исходному тексту и заданному множеству из  $k$  букв необходимо найти число непрерывных отрезков ключ-текста, получаемого из заданного, таких, что все они содержат заданные  $k$  букв латиницы.

#### Формат входных данных

В первой строке задано число  $k -$  количество различных букв в шифруемом сообщении.  $1 \le k \le 26$ . Во второй строке содержится строка, включающая эти k букв, все они попарно различны. Далее содержится исходный текст, который был выбран для создания ключ-текста. Текст состоит не более, чем из 250000 символов с ASCII-кодами от 32 до 126. Для получения ключ-текста нужно удалить из него все символы, не являющиеся буквами латиницы, все буквы привести к нижнему регистру.

#### Формат выходных данных

Для полученного ключ-текста требуется определить количество непрерывных отрезков символов, содержащих все k символов, заданных во второй строке. Два отрезка символов считаются различными, если у них различаются позиции начала и/или различаются позиции конца в ключ-тексте.

#### Примеры

Пример №1

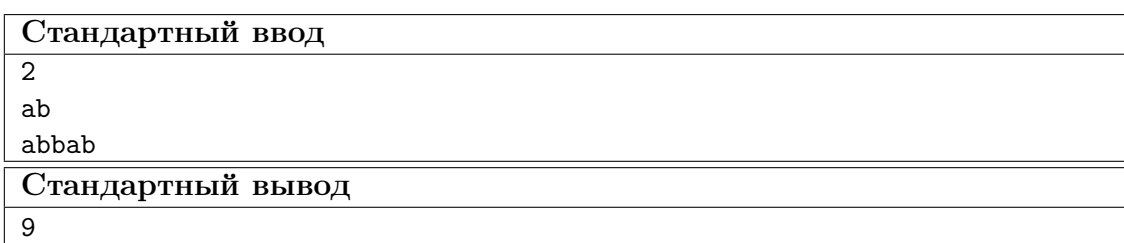

Пример №2

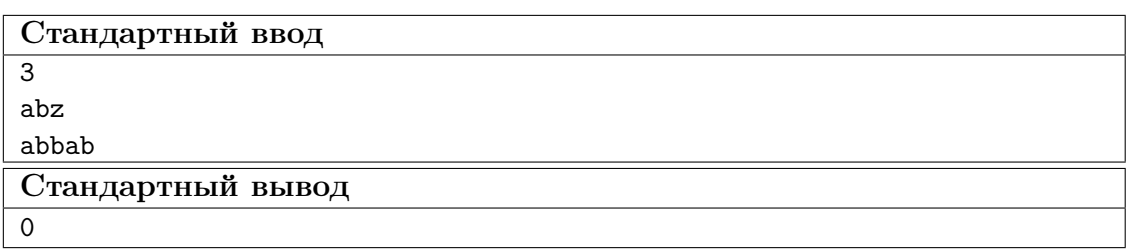

#### Пример №3

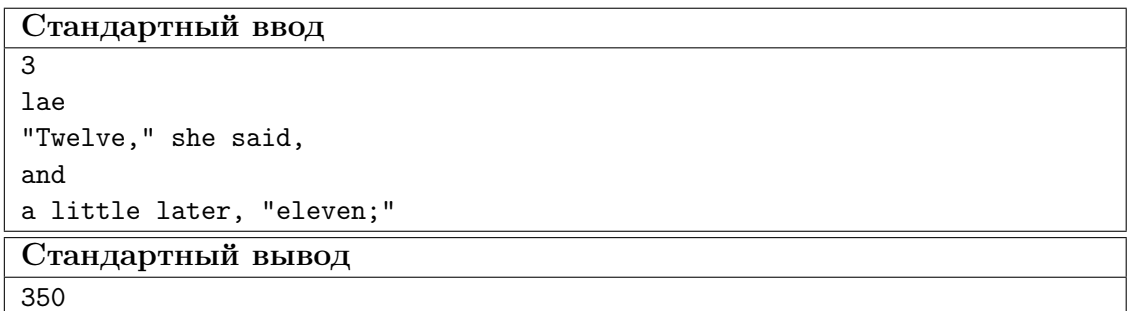

#### Пояснения к примерам

В первом примере в слове «abbab» содержится 9 отрезков, содержащих букву «а» и букву «b»: «ab», «abb», «abba», «abbab», «bba», «bbab», «ba», «bab», «ab». Первый и последний из этих отрезков являются различными, так как находятся в разных позициях в исходной строке.

Во втором примере в слове «abbab» нет ни одного отрезка, содержащего буквы «а», «b» и «z» одновременно.

В третьем примере получаемый ключ-текст имеет вид «twelveshesaidandalittlelater eleven», в нем содержится 350 отрезков, включающих буквы «l», «а», «е». Среди них, например, есть следующие: «latereleven», «ela», «alittle», «welveshesaidandalit» и много других.

#### Пример программы-решения

Ниже представлено решение на языке C++.

```
#include h
\mathbf{1}\frac{1}{2} #define sz(a) (int)a.size()
3 #define pb push_back
\mu #define all(a) a.begin(), a.end()
\frac{1}{b} #define for0(i, n) for(int i = 0; i < n; i++)
6 #define int long long
   using namespace std;
\,7\overline{8}9 signed main(){
10\,int n;
11\,\sin \gg n;string sch;
12
        \sin \gg sch;
13
```

```
14 string s;
15 char c;
16 while(cin \gt{>} c)17 if (c \geq 1a' \& c \leq 1a')18 S^+ = C;19 if(c \geq 4 \mid k \mid k \leq c \leq 2'){
20 s +=tolower(c);
21 }
22 }
23 int len = sz(s);
24 map<char, int> M;
25
26 int ans = 0, 1 = 0, r = -1;
27 while(1){
28 if(r < len && sz(M) < sz(sch)){
29 r^{++};
30 if(sch.find(s[r]) != -1)
31 M[s[r]]++;
\text{if}(\text{sz}(\text{M}) = \text{sz}(\text{sch}))33 ans + len - r;
34 }
35 }
36 else{
37 \quad \text{if}(\text{sch.find}(s[1]) \mid = -1)38 M[s[l]]--;
39 if(M[s[1]] == 0)40 M.\text{erase(s[1]);}41 }
42 1++;43 if(sz(M) == sz(sch)}
44 ans + len - r;
45 }
46 }
47 if (1 > = len)48 break;
49 }
50 cout << ans;
51 }
```
Ниже представлено решение на языке Java.

```
1 import java.util.Arrays;
2 import java.util.Scanner;
3 import java.util.stream.Stream;
4
5 class Main {
6 static int[] need = new int[26];
7
8 public static void main(String[] args) {
9 Scanner sc = new Scanner(System.in);
10 int n = sc.nextInt();
11 sc.nextLine();
12 String s = sc.nextLine();
13 int cnt = 0;
14 for (int i = 0; i < s.length(); ++i) {
15 int ord = s.charAt(i) - 'a';
16 need[ord] = 1;
17 cnt++;
18 }
19 StringBuilder bd = new StringBuilder();
```

```
20 while (sc.hasNextLine()) {
s = sc.nextLine();22 for (int i = 0; i < s.length(); ++i) {
23 char c = Character.toLowerCase(s.charAt(i));
24 if (c \geq -a' \& c \leq -z')25 bd.append(c);
26 }
27 }
28 int \lbrack \rbrack cc = new int \lbrack 26];
29 int tmp = 0;
30 long ans = 0;
31 int 1 = 0;
32 for (int i = 0; i < bd.length(); ++i) {
33 char c = bd.charAt(i);
34
35 if (cc[c - 'a'] += = 0 && need[c - 'a'] == 1) tmp++;
36 if (tmp == cnt) {
37
38 boolean fl = false;
39 // System.out.println(l + '' '' + i);
40 while (cc[bd.charAt(t) - 'a'] != 1 || need[bd.charAt(1) - 'a'] !=
             \rightarrow 1) {
41
42 fl = true;
43 cc[bd.charAt(1) - 'a']--;
1++;
45 ans \text{+} = \text{bd.length}() - i;
46 }
47 if (!fl)
48 ans++;
49 else
50 ans++;
51 }
52
53 }
54 System.out.println(ans);
55 }
56 }
```
## Задача VI.1.1.5. Справедливый делёж (30 баллов)

#### Условие

Три брата участвуют в одном из шоу, и выиграли большое количество призов. Ведущий расставил эти призы по кругу и сказал, что каждый брат должен выбрать себе некоторый непустой отрезок из подряд идущих призов. При этом каждый приз должен достаться кому-то из братьев. Таким образом, весь набор призов должен быть разбит на три непересекающихся отрезка.

Для каждого приза известна его стоимость  $p_i$ . Братья посовещались и решили, что самое важное в этом деле — справедливость. Поэтому они хотят выбрать призы так, чтобы разница между самым большим по стоимости и самым маленьким по стоимости отрезками разбиения была как можно меньше. Требуется помочь братьям и определить эту минимальную возможную разницу.

#### Формат входных данных

В первой строке указано число  $n -$ количество призов, расставленных по кругу.  $3 \leq n \leq 2500$ .

Во второй строке указаны *n* чисел  $p_i$  — стоимости призов.  $1 \leq p_i \leq 10^6$ .

#### $\Phi$ ормат выходных данных

Вывести одно число – минимальную возможную разницу между отрезком, сумма стоимости призов в котором максимальна, и отрезком с минимальной стоимостью призов.

#### Примеры

Пример  $N<sup>o</sup>1$ 

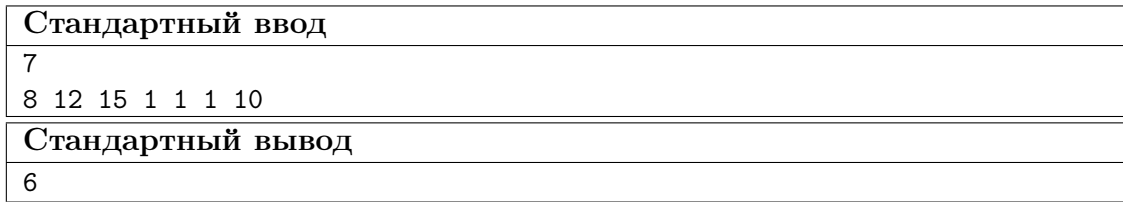

#### Пояснения к примеру

7 призов расставлены по кругу. Их стоимости 8, 12, 15, 1, 1, 1, 10.

Допустим, один брат возьмет себе приз со стоимостью 15. Тогда остальным лучше поделить так:  $8 + 12 = 20$  и  $1 + 1 + 1 + 10 = 13$ . В этом случае искомая разница равна  $20 - 13 = 7.$ 

Если первый возьмет себе призы  $15+1$  общей стоимостью 16, то оставшийся набор можо поделить на  $1+1+10=12$  и  $8+12=20$ . В этом случае искомая разница равна  $20 - 12 = 8.$ 

Далее рассмотрим вариант, когда первый возьмет  $15+1+1=17$ . Тогда оставшуюся часть лучше разделить на  $1+10+8=19$  и 12. В этом случае искомая разница равна  $19 - 12 = 7$ .

Наконец попробуем, что будет, если первый возьмет  $15+1+1+1=18$ . Тогда двум другим достанется  $10+8=18$  и 12, и получим самую маленькую разницу  $18-12=6$ .

Есть и другие способы разбиения на три отрезка, но меньшей разницы добиться не получится.

#### Пример программы-решения

Ниже представлено решение на языке C++.

```
1 #include <br/>bits/stdc++.h>
```

```
\frac{1}{2} #define sz(a) (int)a.size()
```

```
3 #define pb push_back
```

```
4 #define all(a) a.begin(), a.end()
```

```
5 #define for\,0(i, n) for(int i = 0; i < n; i++)6 #define for1(i, n) for (int i = 1; i \le n; i++)7 #define int long long
8 using namespace std;
9
10 typedef pair<int, int> pii;
11 typedef vector<int> vi;
12
13 signed main(){
14 int n, sum = 0;
15 cin >> n;
16 vi v(n);
17 for0(i, n){
18 cin >> v[i];19 sum + = v[i];20 }
21
22 vi pref(2 * n + 1, 0);23 for0(i, n){
24 pref[i + 1] = \text{pref}[i] + v[i];25 }
26 for0(i, n){
27 pref[n + i + 1] = \text{pref}[n + i] + \text{v}[i];28 }
29 int mindelta = inf;
30 for1(i, n){
31 for(int j = 0; j < n - 2; j^{++}){
32 int tsum = pref[i + j] - pref[i - 1];
33 int div = (sum - tsum) / 2;
34 int L = i + j + 1, R = i + n - 1;
35 while(R - L > 1){
36 int M = (R + L) / 2;37 \quad \text{if}(\text{pref}[\texttt{M}] - \text{pref}[\texttt{i} + \texttt{j}] \leq \text{div}(\texttt{M})38 L = M;
39 }
40 else{
41 R = M;
42 }
43 }
44 int b1 = \text{pref}[i + j] - \text{pref}[i - 1];
45 int b2 = \text{pref}[L] - \text{pref}[i + j];46 int b3 = \text{pref}[i + n - 1] - \text{pref}[L];
47 mindelta = min(mindelta, max({b1, b2, b3}) - min({b1, b2, b3});
48 b2 = pref[L + 1] - pref[i + j];49 b3 = pref[i + n - 1] - pref[L + 1];50 mindelta = min(mindelta, max({b1, b2, b3}) - min({b1, b2, b3}));
51 }
52 }
53 cout << mindelta << endl;
54 }
```
Ниже представлено решение на языке Java.

```
1 import java.util.Arrays;
2 import java.util.Scanner;
3 import java.util.stream.Stream;
4
5 class Main {
6 static int[] need = new int[26];
7 public static void main(String[] args) {
```

```
8 Scanner sc = new Scanner (System.in);
9 int n = sc.nextInt();
10 int [] arr = new int [n];
11 sc.nextLine();
12 String \boxed{\phantom{a}} ar = sc.nextLine().split(" ");
13 for (int i = 0; i < n; ++i) {
14 arr[i] = Integer. parseInt(ar[i]);
15 }
16 \log[\ ] pref = new \log[2 * n + 1];
17 for (int i = 1; i \leq 2 * n; \pm i) {
18 pref[i] = \text{pref}[i - 1] + \text{arr}[(i - 1) \% n];19 }
20 \log \text{ans} = (\log)(1 \ll 30) * (1 \ll 30);21 for (int i = 1; i <= n; ++i) {
22 for (int j = i + 1; j <= i + n - 2; ++j) {
23
24 long sum = pref[j] - pref[i - 1];
25 long expected = (sum) / 2;
26 int l = i;
27 int r = j + 1;
28 while (r - l > 1) {
29 int mid = 1 + (r - 1) / 2;
30 if \left(\text{pref}\left[\text{mid}\right] - \text{pref}\left[\text{i} - 1\right] \leq \text{expected}\right) {
31 = mid;
32 }
33 else
34 r = mid;<br>3535 }
36
37 long val1 = pref[1] - pref[i - 1];
38 long val2 = sum - val1;
39 long val3 = \text{pref}\left[n\right] - val1 - \text{val}2;
40 long max1 = Math.max(val1, Math.max(val2, val3));
41 long min1 = Math.min(val1, Math.min(val2, val3));
42 ans = Math.min(ans, max1 - min1);
43
44 if (1 + 1 != i) {
45 \log \text{val11} = \text{pref} [1 + 1] - \text{pref} [i - 1];16 long val22 = sum - val11;
47 long val33 = \text{pref}[n] - \text{val11} - \text{val22};48 long max11 = Math.max(val11, Math.max(val22, val33));
49 long min11 = Math.min(val11, Math.min(val22, val33));
50 ans = Math.min(ans, max11 - min11);
51 }
52 }
53 }
54 System.out.println(ans);
55 }
56 }
```
Тестовые наборы для задач представленны по ссылке  $-$  [https://disk.yandex.](https://disk.yandex.ru/d/K0Icj1joAAndeg) [ru/d/K0Icj1joAAndeg](https://disk.yandex.ru/d/K0Icj1joAAndeg).

## Аэрокосмические системы

## Заключительный этап

## Физика. 8–9 классы

## Задача VI.1.2.1. Углеволокно (15 баллов)

#### Условие

Одним из перспективных типов современных материалов являются аэрогели, фактически представляющие собой композит газа и твёрдого оксида. Одним из их примечательных свойств является чрезвычайно низкая плотность. Брусок из аэрогеля взвесили под колоколом в нормальных условиях при плотности воздуха  $\rho_0 = 1, 2$  г $/{\rm M}^3.$ Затем половину воздуха откачали и взвесили тот же брусок снова. Определите плотность  $\rho$  этого материала, если весы стали показывать на  $\eta = 2.5\%$  больший вес. Микроскопические поры в аэрогеле можно считать закрытыми.

#### Решение

Рассмотрим нить с длиной  $l$  и площадью поперечного сечения  $S$ . Её масса может быть выражена в виде

$$
m = \rho lS.
$$

Возникающее для удержания этой массы внутреннее напряжение (отношение силы натяжения к площади)

$$
\sigma = \frac{mg}{S} = \frac{\rho g l \mathcal{S}}{\mathcal{S}}.
$$

Приравняв данное напряжение к пределу прочности, выразим искомую длину:

$$
l = \frac{\sigma_0}{\rho g}.
$$

**Order:** 
$$
l = \frac{\sigma_0}{\rho g} \approx 167 \text{ km}.
$$

#### Критерии оценивания

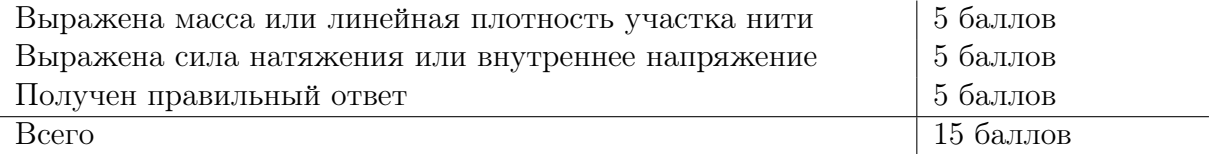

## Задача VI.1.2.2. Аэрогель (18 баллов)

#### Условие

Следствием низкой плотности аэрогелей является также их рекордно малая теплопроводность. Теплоизоляционная обшивка лабораторной установки выполнена из аэрогеля с теплопроводностью  $\kappa_a = 25 \text{ mBr/(m·K)}$ . Однако для крепления блоков аэрогеля приходится использовать керамические штифты с теплопроводностью  $\kappa_{\kappa} =$  $1\,\text{Br/(m\cdot K)}$  и площадью сечения  $S=1\,\text{cm}^2$ , пронзающие аэрогель перпендикулярно изолируемой поверхности (см. рисунок). Какое максимальное число таких штифтов можно использовать на квадратный метр покрытия, чтобы поток тепла через покрытие в целом не превышал  $\alpha = 11/10$  от потока тепла только через аэрогель? Длина штифтов равна толщине блоков аэрогеля.

#### Решение

Поскольку плотность аэрогеля очень мала, на его вес оказывает существенное влияние сила Архимеда в воздухе. В общем случае измеренный вес бруска будет равен

$$
P = mg - F_{A} = \rho g V - \rho_{B} g V = (\rho - \rho_{B}) g V,
$$

где  $V -$  объём бруска (и вытесненного им воздуха),  $\rho_{\text{\tiny B}} -$  плотность окружающего воздуха. При этом в первом измерении  $\rho_{\rm B} = \rho_0$ , а во втором  $\rho_{\rm B} = \rho_0/2$ . Тогда, сравнивая два измеренных значения веса, получим

$$
(\rho - \rho_0/2)gV = (1 + \eta)(\rho - \rho_0)gV.
$$

Раскроем скобки:

$$
\rho - \rho_0/2 = \rho - \rho_0 + \eta \rho - \eta \rho_0 \Rightarrow \eta \rho = \rho_0 \left(\eta + \frac{1}{2}\right).
$$

Отсюда легко выражается ответ:

$$
\rho = \frac{\rho_0}{\eta} \left( \eta + \frac{1}{2} \right) = \rho_0 \left( 1 + \frac{1}{2\eta} \right).
$$

Указание: величину  $\eta$  необходимо подставлять как 0.025.

**Order:** 
$$
\rho = \rho_0 \left( 1 + \frac{1}{2\eta} \right) \approx 25 \text{ r/cm}^3
$$
.

#### Критерии оценивания

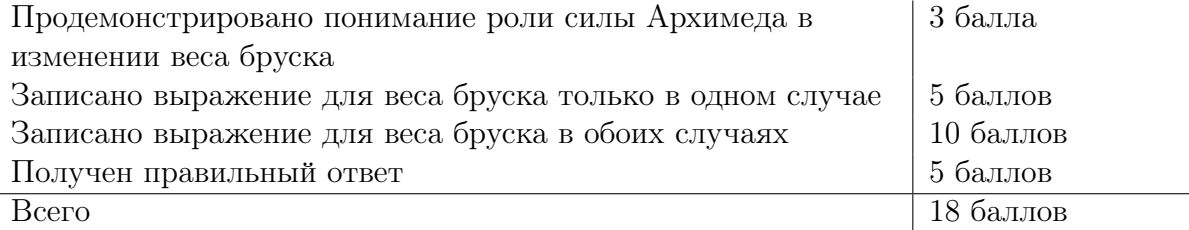

## Задача VI.1.2.3. Теплоизоляция (22 баллов)

#### Условие

Следствием низкой плотности аэрогелей является также их рекордно малая теплопроводность. Теплоизоляционная обшивка лабораторной установки выполнена из аэрогеля с теплопроводностью  $\kappa_a = 25 \text{ mBr/(m·K)}$ . Однако для крепления блоков аэрогеля приходится использовать керамические штифты с теплопроводностью  $\kappa_{\kappa} =$  $1\,\text{Br/(m\cdot K)}$  и площадью сечения  $S=1\,\text{cm}^2$ , пронзающие аэрогель перпендикулярно изолируемой поверхности (см. рисунок). Какое максимальное число таких штифтов можно использовать на квадратный метр покрытия, чтобы поток тепла через покрытие в целом не превышал  $\alpha = 11/10$  от потока тепла только через аэрогель? Длина штифтов равна толщине блоков аэрогеля.

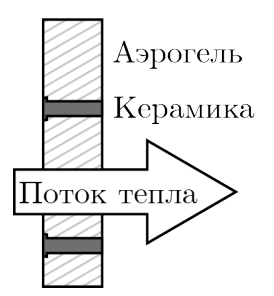

### Pewenue

Величина потока тепла  $\Phi$  через препятствие с площадью  $S$  и толщиной  $d$  определяется соотношением

$$
\Phi = \frac{\kappa S}{d} \Delta t,
$$

где  $\Delta t$  — разница температур по разные стороны препятствия. Аэрогель и керамика представляют для тепла два альтернативных пути через границу, поэтому общий поток  $\Phi_0$  проходящего через неё тепла может быть представлен в виде суммы независимых потоков  $\Phi_a$  через аэрогель и  $\Phi_{\kappa}$  через керамику. Таким образом,

$$
\frac{\Phi_0}{\Phi_{\rm a}}=\alpha\Rightarrow\frac{\Phi_{\rm \scriptscriptstyle K}}{\Phi_{\rm a}}=\alpha-1
$$

Поскольку  $d$  и  $\Delta t$  — общие величины для обеих компонент теплоизоляции, справедливо отношение

$$
\frac{\Phi_{\rm a}}{\Phi_{\rm \kappa}} = \frac{\kappa_{\rm a} S_{\rm a}}{\kappa_{\rm \kappa} S_{\rm \kappa}} \Rightarrow \frac{S_{\rm \kappa}}{S_{\rm a}} = \frac{\Phi_{\rm \kappa} \kappa_{\rm a}}{\Phi_{\rm a} \kappa_{\rm \kappa}} = \frac{\kappa_{\rm a}}{\kappa_{\rm \kappa}} (\alpha - 1).
$$

Общая площадь керамических штифтов  $S_{\kappa}$  равна произведению их числа  $n$  на площадь одного из них S. При этом в качестве  $S_a$  по условиям задачи должен использоваться 1 м<sup>2</sup>. Тогда

$$
n\kappa_{\kappa}S = (1-\alpha)\kappa_{\rm a}S_{\rm a} \Rightarrow n = \frac{\kappa_{\rm a}S_{\rm a}}{\kappa_{\kappa}S}(\alpha-1).
$$
   
Order: 
$$
n = \frac{\kappa_{\rm a}S_{\rm a}}{\kappa_{\kappa}S}(1-\alpha) \approx 25.
$$

#### Критерии оценивания

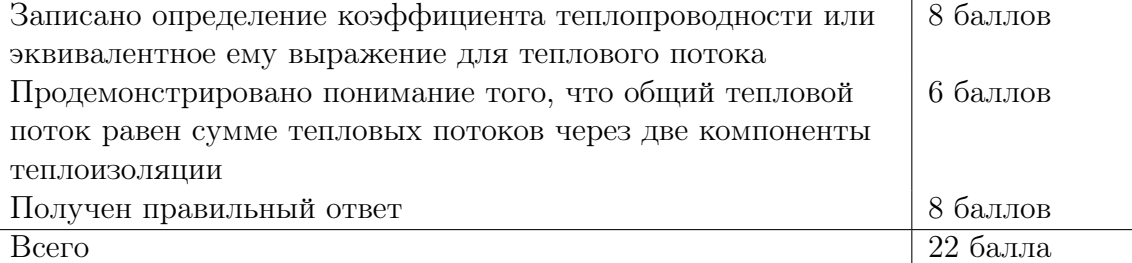

#### Условие

Тонкое серебряное напыление на оптических стёклах позволяет изготавливать материалы, при падении света на которые  $50\%$  световой энергии отражается от границы раздела, а 50% преломляется в ней. На шар из такого стекла падает узкий в сравнении с радиусом шара пучок света, середина которого направлена ровно на центр шара, а ширина значительно меньше радиуса этого шара. Каким должен быть показатель преломления n материала шара, чтобы действительное и мнимое изображения этого пучка оказались расположены на одинаковых расстояниях от центра шара?

Указание: используйте соотношение  $\sin \alpha \approx \alpha \approx \tg \alpha$  для малых углов.

#### Решение

Описанный в задаче шар действует одновременно как линза и сферическое зеркало (см. рисунок). При этом зеркало создаёт мнимое изображение в некоторой точке  $A$ , а линза — действительное в точке B с обратной стороны от центра шара. Пускай область, освещённая пучком света, видна из центра шара под углом 2α. Пусть также ширина пучка равна  $2h$ , а радиус шара  $R$  (ширина на рисунке гипертрофирована для наглядности). Условие  $h \ll R$  позволяет использовать параксиальное приближение:

$$
\frac{h}{R} = \frac{h}{OC} \approx \text{tg}\,\alpha \approx \alpha.
$$

Тогда из закона отражения непосредственно вытекает, что продолжение отражённого луча составляет с оптической осью системы угол 2α, откуда следует

$$
\frac{h}{AC} \approx \text{tg } \alpha \approx 2\alpha \approx 2\frac{h}{R} \Rightarrow AC \approx \frac{R}{2}.
$$

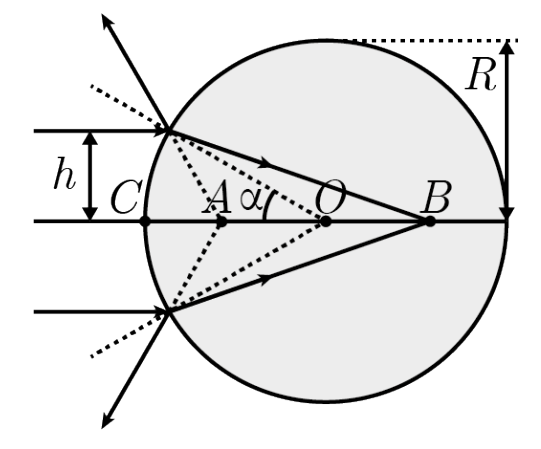

Таким образом, мнимое изображение всегда находится от центра шара на расстоянии  $AO = CO - AC \approx R/2$ . Тогда OB также должно быть равно  $R/2$ , откуда можно записать в том же приближении

$$
\frac{h}{\text{BC}} = \frac{2h}{3R} \approx \text{tg}\,\beta \approx \beta,
$$

где  $\beta$  — угол преломления, для которого из закона Снеллиуса

$$
\sin \beta = \frac{\sin \alpha}{n} \Rightarrow \beta \approx \frac{\alpha}{n}.
$$

Подставляя оба выражения для углов, получим окончательно

$$
\frac{2h}{3R} \approx \frac{h}{nR} \Rightarrow n \approx 3/2.
$$

#### OTBeT:  $n \approx 3/2$ .

Примечание: коэффициент преломления горного хрусталя  $n_{rx} \approx 1,55$ , поэтому название задачи близко к истине.

#### Критерии оценивания

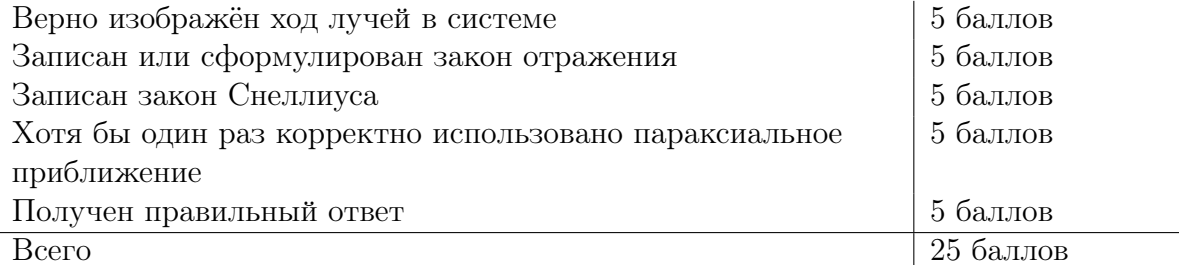

Указание: верный ответ также может быть получен с использованием формулы тонкой линзы

$$
\frac{1}{F} = \frac{1}{f} + \frac{1}{g},
$$

а также применением как известных выражений для оптической силы или фокусного расстояния сферического зеркала

$$
F = R/2
$$

и плоской линзы

$$
\frac{1}{F} = (n-1)\left(\frac{1}{R_1} + \frac{1}{R_2}\right).
$$

При таком решении каждое из этих соотношений тоже оценивается в 5 баллов.

## Задача VI.1.2.5. Напыление (20 баллов)

#### Условие

В вакуумной камере на медную пластинку тонким слоем напыляется серебро. Для этого ионы серебра  $Ag^+$ , масса каждого из которых равна  $m = 1, 8 \cdot 10^{-25}$  кг, осаждаются на неё из газообразного состояния. Для равномерного осаждения на пластинке необходимо поддерживать постоянный отрицательный заряд, для чего она включена в одну цепь с источником ионов серебра. Сколько времени уйдёт на напыление  $M = 2$ мг серебра если ток, проходящий в этой цепи, равен  $I = 1, 5A$ ? Модуль заряда электрона  $e = 1, 6 \cdot 10^{-19}$  Кл, иону  $Ag^+$  недостаёт до нейтрального атома одного электрона.

#### Pewenue

Поскольку иону  $Ag^+$  недостаёт только одного электрона, каждый ион серебра увеличивает заряд пластины на величину е. Следовательно, ток в цепи может быть выражен как

$$
I = \frac{\Delta n}{\Delta t} e,
$$

где  $\Delta n/\Delta t$  — число ионов, оседающее в единицу времени. Оно может быть легко связано с искомым временем  $t$  через приток массы:

$$
M = m \frac{\Delta n}{\Delta t} t \Rightarrow t = \frac{M}{m} / \frac{\Delta n}{\Delta t},
$$

что с учётом первого уравнения даёт окончательный ответ

$$
t = \frac{Me}{mI}.
$$

**OTBET:**  $t = \frac{Me}{mI} \approx 1.2 \cdot 10^3$  c  $\approx 20$  MHH.

#### Критерии оценивания

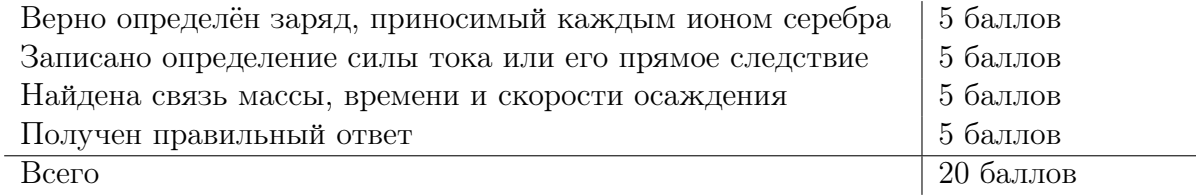

# Аэрокосмические системы Заключительный этап

## Физика. 10-11 классы

Задача VI.1.3.1. Ионная пушка (15 баллов)

#### $y_{c, no e}$

В установке ионного травления пучок ионов  $F^+$  ( $\mu = 19 \text{ r/mol}$ ) разгоняется разностью потенциалов  $U = 5$ кВ. Во сколько раз энергия ионов после разгона превышает их среднюю тепловую энергию при комнатной температуре  $T = 300 \text{ K}$ ? Заряд электрона  $e = 1.6 \cdot 10^{-19}$  Кл, постоянная Больцмана  $k = 1.38 \cdot 10^{-23}$  Дж/К.

#### Pewenue

Иону фтора F<sup>+</sup> недостаёт одного электрона до нейтрального атома, следовательно, его заряд равен е. При ускорении напряжением он получает энергию

$$
E_e = eU.
$$

В то же время до разгона пары этих ионов могут быть описаны как идеальный одноатомный газ со средней тепловой энергией

$$
E_{\theta} = \frac{3}{2}kT.
$$

Сравнивая эти выражения, непосредственно получаем ответ

$$
\frac{E_e}{E_\theta} = \frac{2eU}{3kT}.
$$

**Order:** 
$$
\frac{E_e}{E_\theta} = \frac{2eU}{3kT} \approx 1, 3 \cdot 10^5.
$$

#### Критерии оценивания

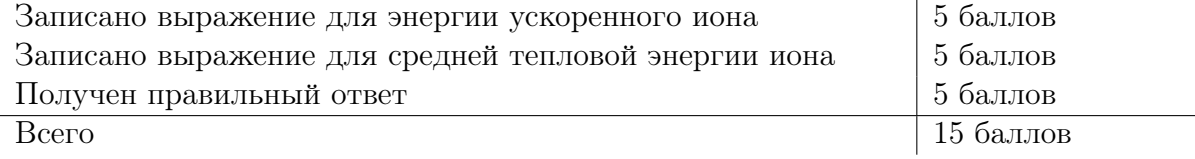

## Задача VI.1.3.2. Тонкая плёнка (20 баллов)

#### Условие

Вакуумная камера представляет собой сферу радиуса  $r = 40$  см. Из камеры откачан воздух, после чего внутри испарён небольшой образец золота ( $\mu = 197 \text{ r/mol}$ ). Какой толщины плёнка металла осядет на поверхности камеры после её охлаждения, если в начале осаждения пары золота имели парциальное давление  $p = 10 \Pi$ а и температуру  $T = 1500 \text{ K}$ ? Универсальная газовая постоянная  $R = 8,31 \text{ Jm} / (\text{mol} \cdot \text{K})$ ; плотность твёрдого золота  $\rho=19,3\,\rm r/\rm cm^3.$ 

#### Решение

Запишем закон Менделеева – Клапейрона

$$
pV = \frac{m}{\mu}RT.
$$

Объём в данном выражении может быть найден по формуле объёма шара

$$
V = \frac{4}{3}\pi r^3,
$$

а масса — связана с искомой толщиной плёнки d, площадью поверхности сферы  $S = 4\pi r^2$  и плотностью золота:

$$
m = 4\pi r^2 d\rho.
$$

С учётом этих подстановок уравнение Менделеева–Клапейрона принимает вид

$$
\frac{4\pi}{3}pr^{\cancel{3}} = \frac{4\pi r^2 d\rho}{\mu} RT,
$$

откуда окончательно

$$
d = \frac{p\mu r}{3\rho RT}.
$$

**Ответ:**  $d =$ pµr  $3\rho RT$  $≈ 1, 1$  нм.

#### Критерии оценивания

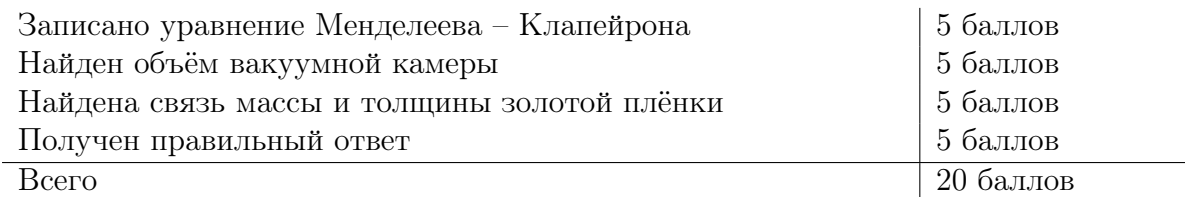

## Задача VI.1.3.3. Конденсатор (20 баллов)

#### Условие

Композитный конденсатор изготовлен при помощи чередования большого числа тонко нанесённых слоёв диэлектрика с проницаемостью  $\epsilon = 100$  и металла, каждый из которых имеет толщину  $d = 150$  мкм. Все чётные слои металла соединены друг с другом проводником с малой паразитной ёмкостью; так же соединены все нечётные слои металла. Определите объёмную плотность электрической ёмкости куба, выполненного из этого композита (слои располагаются параллельно одной из пар граней куба). Диэлектрическая проницаемость вакуума  $\epsilon_0 = 8,85 \cdot 10^{-12} \Phi/\text{m}$ .

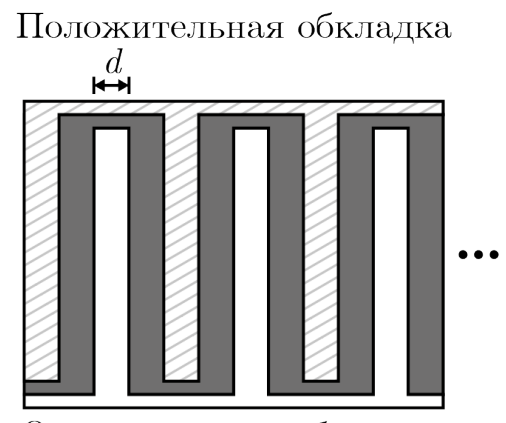

Отрицательная обкладка

#### Решение

Электрический заряд в металле распределяется на его поверхности, поэтому описанный материал эквивалентен большому числу параллельно соединённых конденсаторов с чередующейся полярностью, обкладками которых являются поверхности металлических слоёв; при этом количество таких конденсаторов равно количеству слоёв диэлектрика. В кубе со стороной a оно равно

$$
n = \frac{a}{2d},
$$

при этом ёмкость каждого из конденсаторов может быть найдена по известной формуле

$$
C_0 = \frac{a^2 \epsilon \epsilon_0}{d}.
$$

С учётом того, что ёмкость системы параллельных конденсаторов равна сумме их ёмкостей, выразим

$$
C = nC_0 = \frac{a^2 \epsilon \epsilon_0}{d} \cdot \frac{a}{2d} = \frac{a^3 \epsilon \epsilon_0}{2d^2}.
$$

Объёмная плотность ёмкости  $c = C/a^3$ , соответственно, равна

$$
c = \frac{\epsilon \epsilon_0}{2d^2}.
$$

**OTBET:**  $c = \frac{\epsilon \epsilon_0}{2d^2} \approx 20 \,\mathrm{M} \Phi / \mathrm{M}^3$ .

#### Критерии оценивания

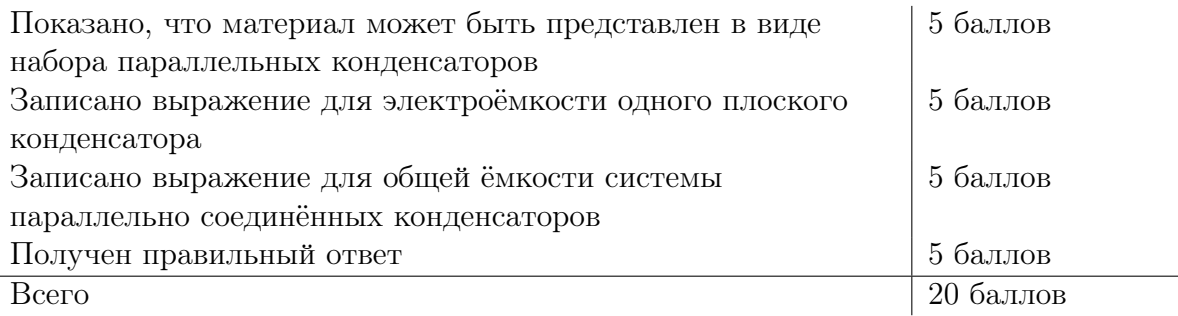

## Задача VI.1.3.4. Эффект Поккельса (18 баллов)

#### $y_{\text{c},\text{noise}}$

Электрооптический эффект Поккельса состоит в изменении показателя преломления некоторых кристаллов при приложении к ним электрического поля. Композиты, содержащие такие кристаллы, используются в лазерных резонаторах. При этом величина изменения  $\Delta n$  показателя преломления прямо пропорциональна напряжённости поля:  $\Delta n = \alpha E$ . Узкий луч света падает нормально на пластинку толщиной  $l = 20$  см из такого кристалла, зажатую между обкладками плоского конденсатора. Известно, что в отсутствие напряжения на конденсаторе свет проходит пластинку за время  $\tau_0 = 10^{-9}$ с, а при напряжённости поля  $E = 6$  кВ/м — за время  $\tau = 1, 1 \cdot 10^{-9}$ с. Определите значение коэффициента  $\alpha$ . Скорость света в вакууме  $c = 3 \cdot 10^8$  м/с.

#### Pewenue

Из условий задачи непосредственно следует выражение для показателя преломления

$$
n = n_0 + \alpha E.
$$

Из определения показателя преломления через скорость света в кристалле  $v$  следует

$$
\tau = \frac{l}{v} = \frac{ln}{c} = \frac{l(n_0 + \alpha E)}{c}.
$$

Аналогично, в отсутствие напряжения,

$$
\tau_0 = \frac{ln_0}{c}.
$$

Сравнение этих двух выражений позволяет получить

$$
\tau - \tau_0 = \frac{l \alpha E}{c} \Rightarrow \alpha = \frac{c(\tau - \tau_0)}{El}.
$$

**OTBET:**  $\alpha = \frac{c(\tau - \tau_0)}{EI} \approx 2.5 \cdot 10^{-5} \text{ m/B}.$ 

#### Критерии оценивания

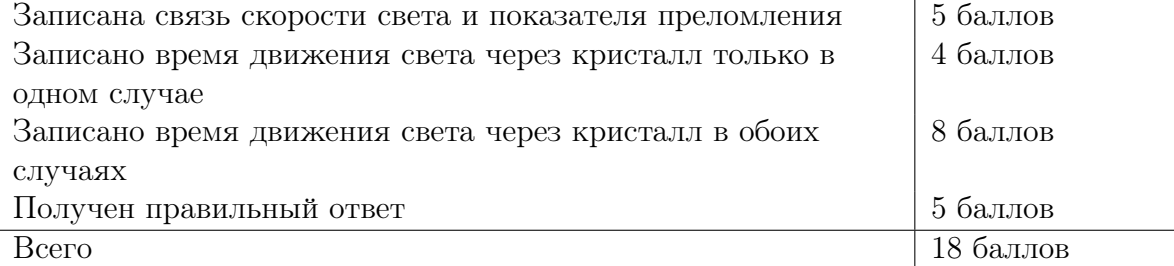

## Задача VI.1.3.5. Гребёнка (27 баллов)

#### $Y_{C,0}$  $B$

На листе металла вытравлена микроразмерная гребёнка, благодаря которой коэффициент трения скольжения бруска по этому листу равен  $\mu_+ = 0, 15$ , если брусок проскальзывает направо, и  $\mu = 0, 1$ , если он скользит налево. Такие же значения имеют коэффициенты трения покоя при попытке привести брусок в движение в соответствующем направлении. Брусок массы  $m = 2\kappa r$  укреплён на пружине жёсткостью  $k = 80$  Н/м, растянутой на  $x_0 = 10$  см длиннее своего расслабленного состояния как изображено на рисунке. Брусок отпускают без начальной скорости. Каково будет растяжение пружины  $x$  после прекращения колебаний бруска? Считать ускорение свободного падения  $q \approx 10$  Н/м. Полное решение в общем виде не обязательно.

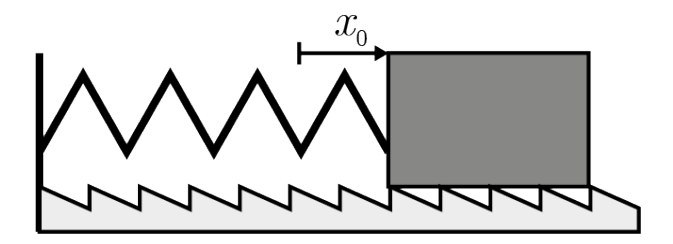

#### Решение

Прежде всего, убедимся, что брусок придёт в движение. В начальный момент на него действует сила трения, не превосходящая  $F_{-} = \mu_{-} m q \approx 2 H$  и сила упругости пружины  $kx_0 \approx 8$  Н. Поскольку вторая сила больше, пружина начнёт сжиматься. После прохождения бруском расстояния  $l_1$  пружина окажется сжата до удлинения  $x_1 = x_0 - l_1$ , а сила трения совершит работу  $A_1 = \mu_{-} mgl_1$ . Закон изменения механической энергии позволяет записать в момент остановки бруска

$$
\frac{kx_1^2}{2} = \frac{kx_0^2}{2} - \mu_{-}mgl_1.
$$

Подставляя в это уравнение выражение для  $x_1$  и раскрывая скобки, можно получить квадратное уравнение

$$
\frac{k}{2}l_1^2 + (\mu_- mg - kx_0)l_1 = 0,
$$

положительный корень которого

$$
l_1 = 2\frac{kx_0 - \mu_{-}mg}{k} \approx -15\,\text{cm}
$$

соответствует расстоянию, пройденному до следующей остановки блока. Отсюда можно найти

$$
x_1 = x_0 - l_1 \approx -5 \,\mathrm{cm},
$$

то есть в момент первой остановки пружина окажется сжата на 5 см.

Повторяя ход размышлений от нового начального положения, заметим, что теперь на брусок действует сила трения  $F_+ = \mu_+ mg \approx 3$  Н и сила упругости  $kx_1 \approx 4$  Н, вновь превосходящая силу трения, поэтому пружина начинает распрямляться. Полностью аналогичным образом, изменив знаки сил и индексы, где необходимо, запишем выражение

$$
l_2 = 2\frac{-kx_1 - \mu_+ mg}{k} \approx 2,5 \,\mathrm{cm}.
$$

На сейраз тело останавливается раньше, чем успевает пройти положение равновесия, поэтому направление силы трения покоя остаётся положительным и можно уверенно сказать, что больше тело не выходит из состояния равновесия. Таким образом, ответ

$$
x = x_1 + l_2 \approx -2, 5 \,\mathrm{cm}.
$$

**Ответ:**  $x \approx -2.5$  см (пружина сжата).

#### Критерии оценивания

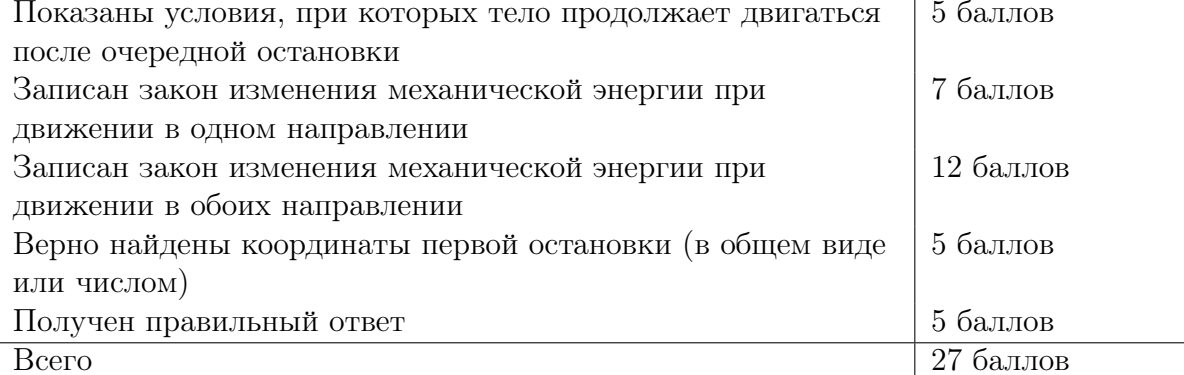

Указание: возможно также решение на основании отыскания промежуточных точек равновесия для полупериодов колебания пружины. В случае такого решения корректное отыскание каждой из таких точек приравнивается по баллам к закону сохранения энергии.